Energieträger im Vergleich in Cent / kWh

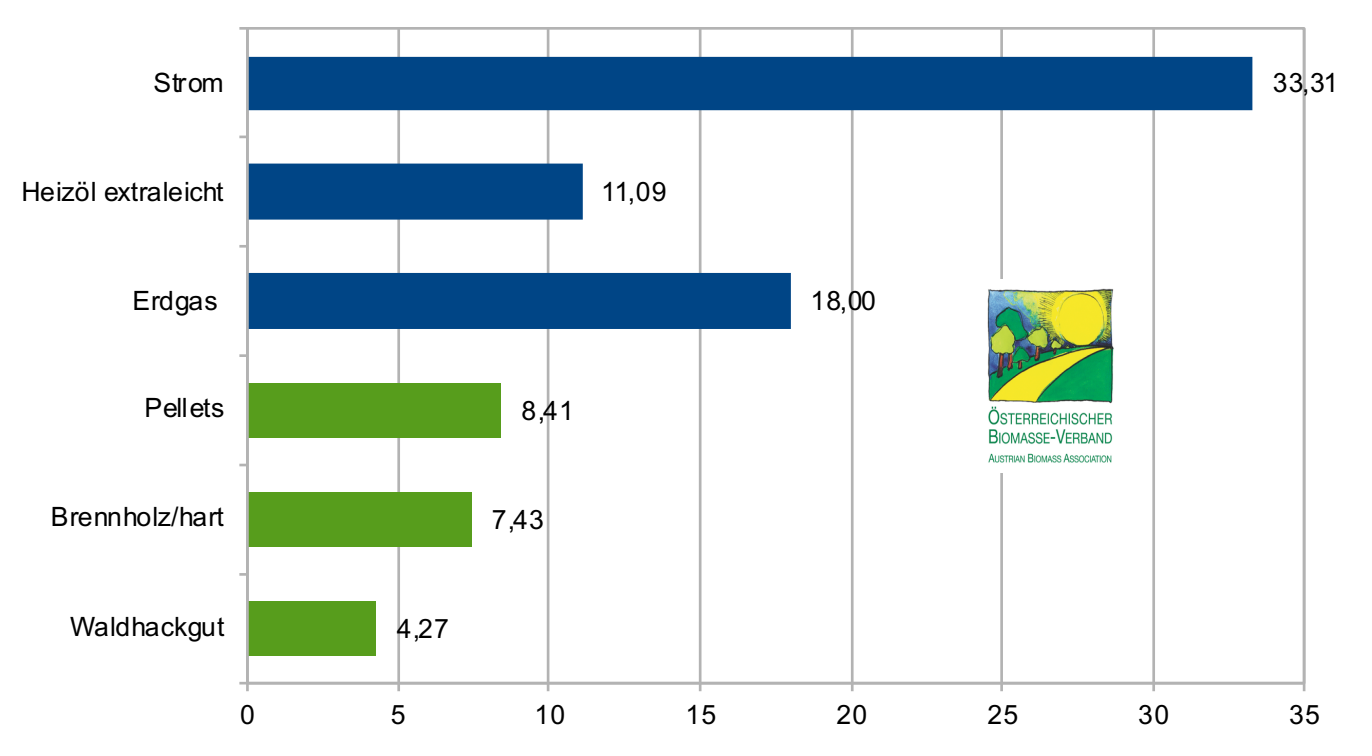

Basis: Bezugswert ist der Heizwert, Pelletsbestellmenge 6 t, 15.000 kWh Gas, 3500 kWh Strom exklusive Neukundenrabatte, 1000 l Heizöl extraleicht, Gewichteter, durchschnittlicher Konsumentenpreis frei Haus (exkl. Tankwagenabfüllpauschale) für 1.000 Liter Heizöl extraleicht frei Haus, bezogen auf eine Abgabemenge von 3.000 Liter. Quelle: proPellets, Landwirtschaftskammer Österreich, E-Control, IWO; Stand: 24. Juli 2023

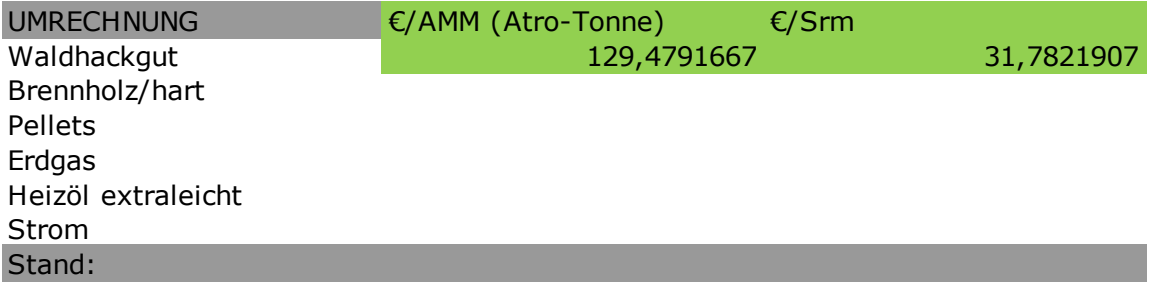

Scheitholz Buche

Gaspreise

VKW Tigas Salzburg AG Energie Steiermark Energie Graz KELAG EVN Linz Gas Energie AG

Energie Burgenland Wien Energie Energie Klagenfurt

Mittelwert In €/kWh In Cent/kWh Heizwert: \*11,11/9,65

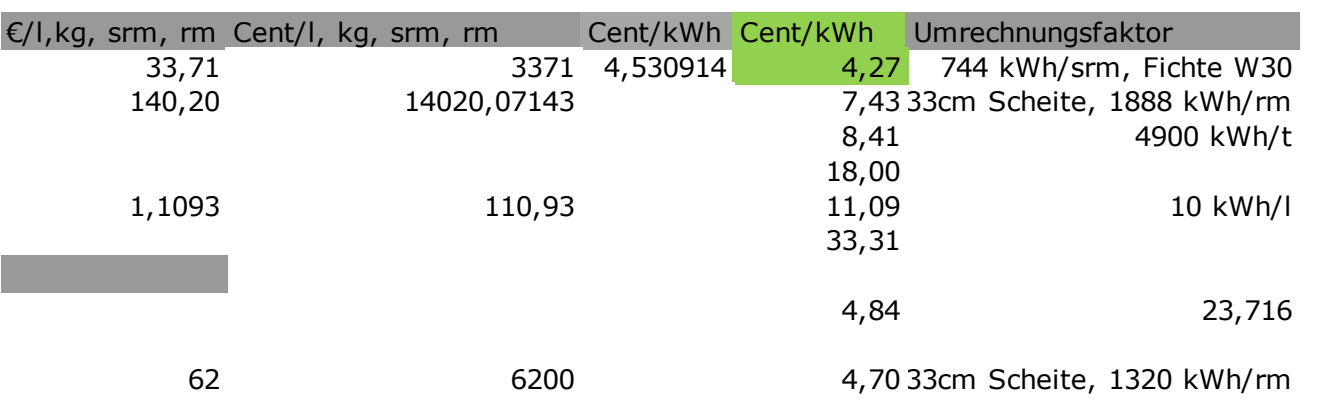

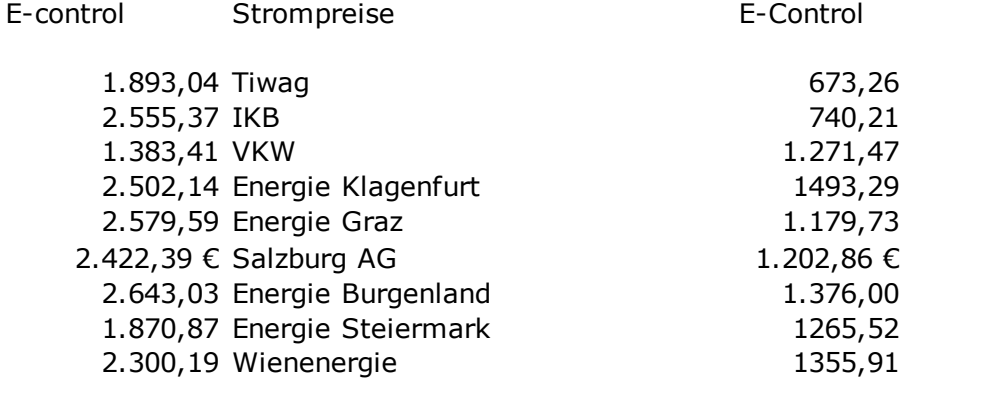

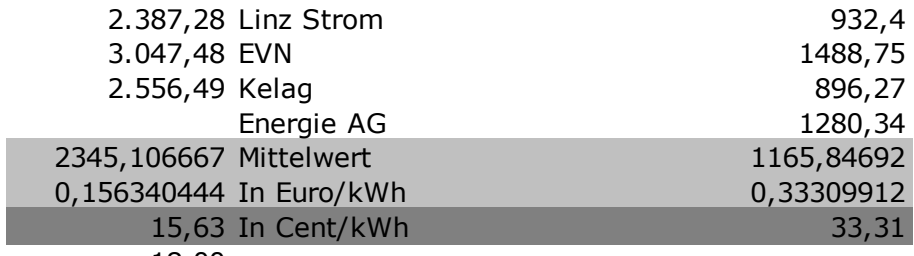

18,00

Hilfe und Erklärung: BITTE BITTE BITTE: Alle Zellbezüge, und sonsitges

## Quelle – Preise

LK-OE, Durchschnitt Ausrechnen aus EXCEL Datei von Email (beschreibung siehe Exceldatei im Ordner LK-OE, Durchschnitt Ausrechnen aus EXCEL Datei von Email (beschreibung siehe Exceldatei im Ordner propellets Nimmst du aus den monatlichen Emaisl; und da nimmst du immer Lose Pel E-Control https://www.e-control.at/preismonitorUnten ist ne PDF, "Preismonitor per xy IWO https://iwo-austria.at/ Dort geht's du auf Heizölpreis. Die Seite Speichern E-Control https://www.e-control.at/preismonitorUnten ist ne PDF, "Preismonitor per xy Achtung auf die Anbieter, sind nicht in

LK-OE, Durchschnitt

Basis: Bezugswert ist der Heizwert, Pelletsbestellmen ge 6t, 15.000

Nicht vergessen Monat austauschen !!!!!! Und Angaben aktuell halten, kann sich etwas sich etwas sich etwas verändert etwas verändert etwas verändert in der transformation etwas verändert in der transformation etwas verände

In dieser Datei beibehalten !!!!!!! Sonst wird's sehr kompliziert für dich ;-)

rdner "Quellen" vom März. Ist ganz einfach rdner "Quellen" vom März. Ist ganz einfach lets, Bestellmenge 6 to, A1: XY ; also das erste der angegebenen Preise im Mail y. Monat 20xx (2,3 MB) <- diese downloaden und die Preise unten eintragen. I! Mit cmd P (für Drucken, und dann unten rechts "als PDF Sichern. y. Monat 20xx (2,3 MB) <- diese downloaden und die Preise unten eintragen. der selben Reihenfolge!

sein, dass sich etwas verändert !